### Nytt intranett

Gausdal kommune februar 2013

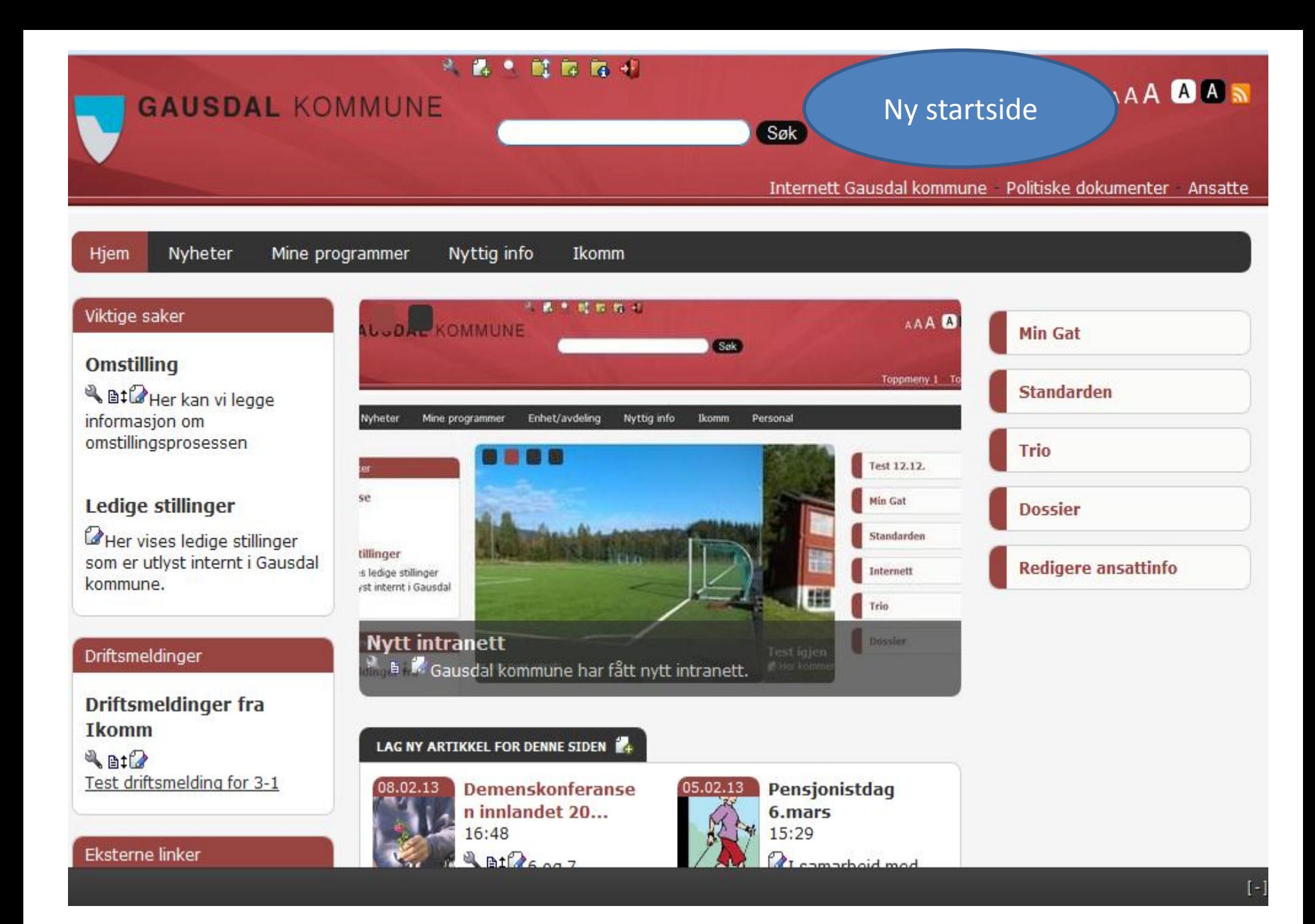

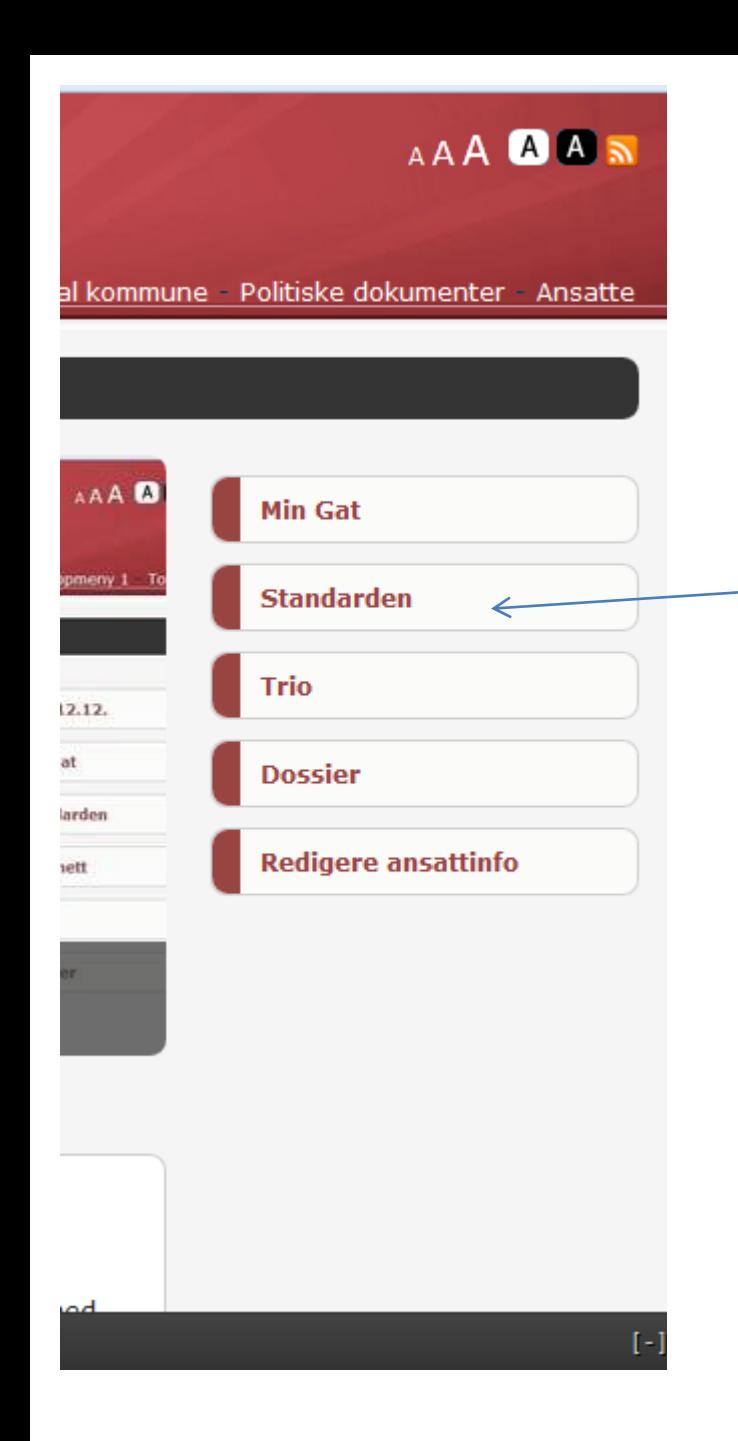

## Nyttige programmer

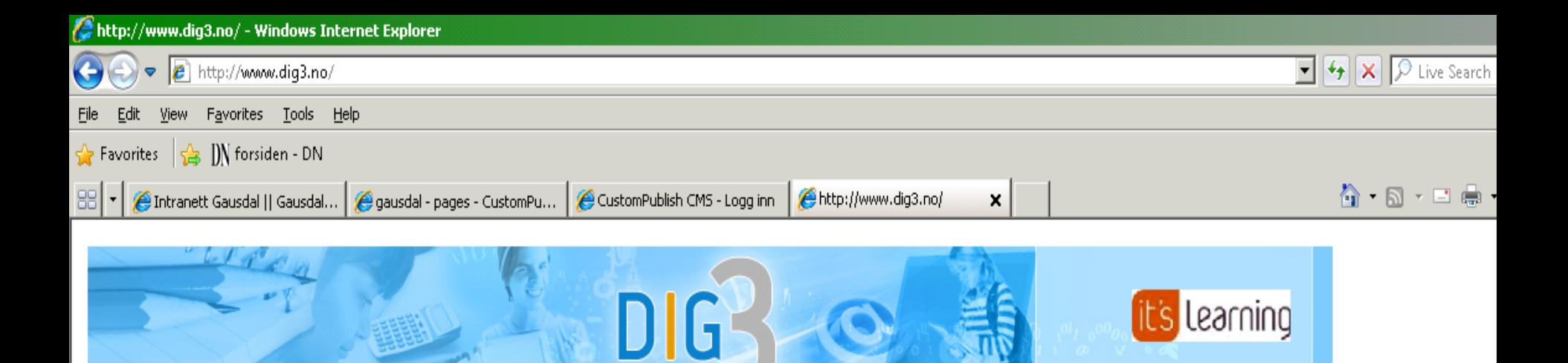

#### Digital skole som naturlig læringsarena

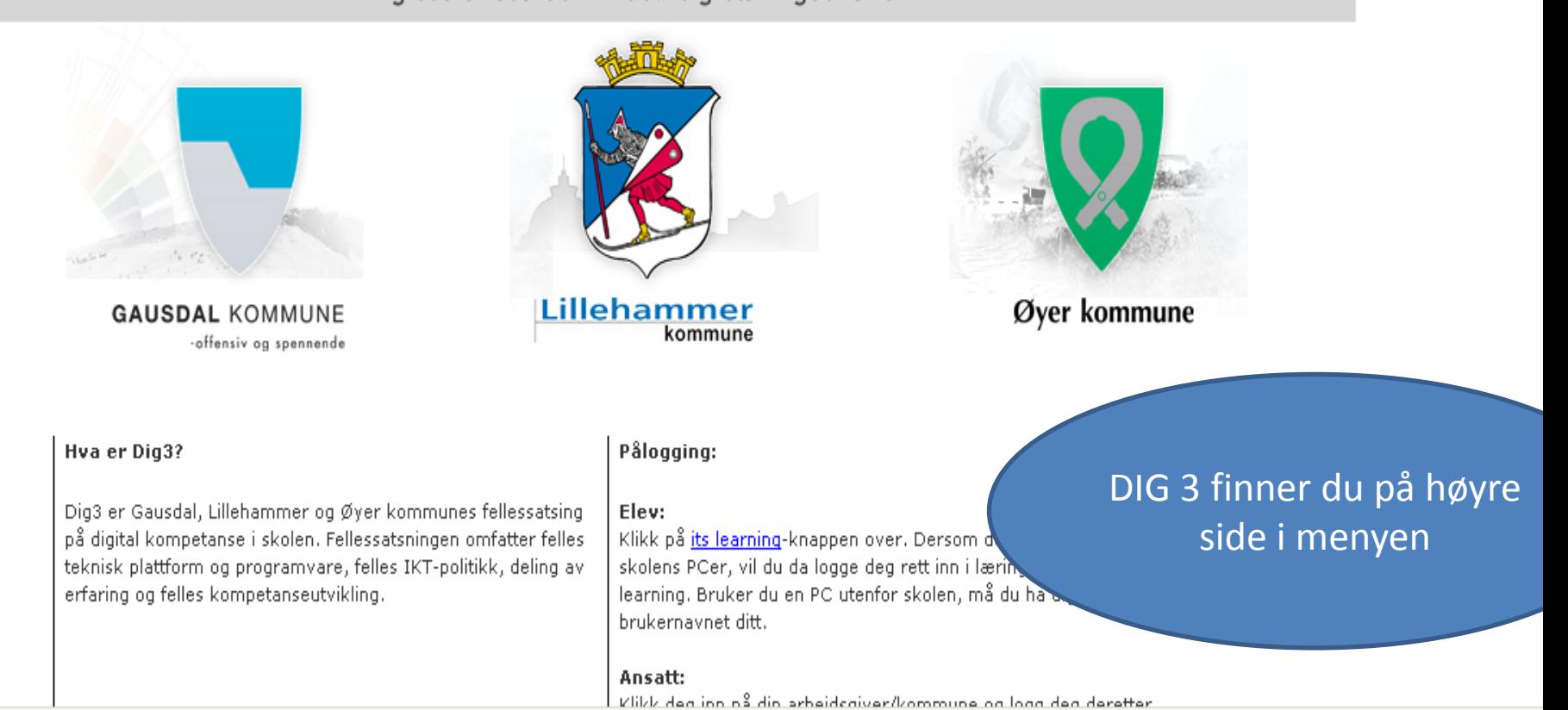

 $\ell$  Tructed ci

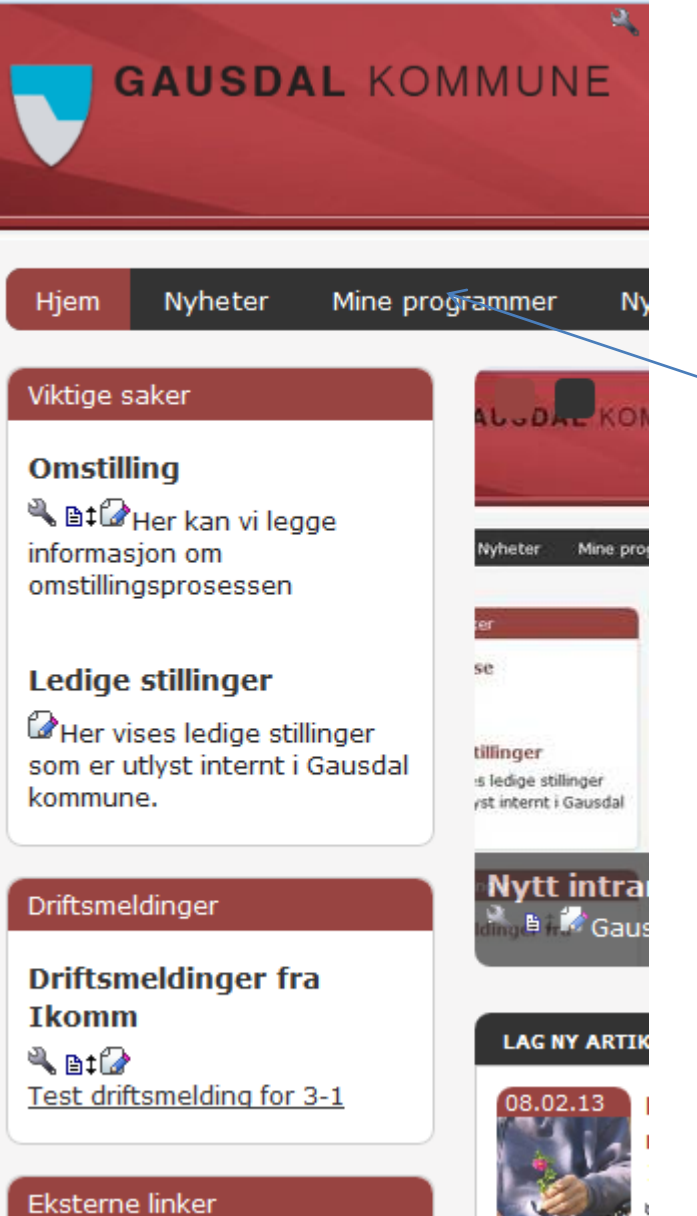

# **MINE PROGRAMMER** word, outlook m.m.

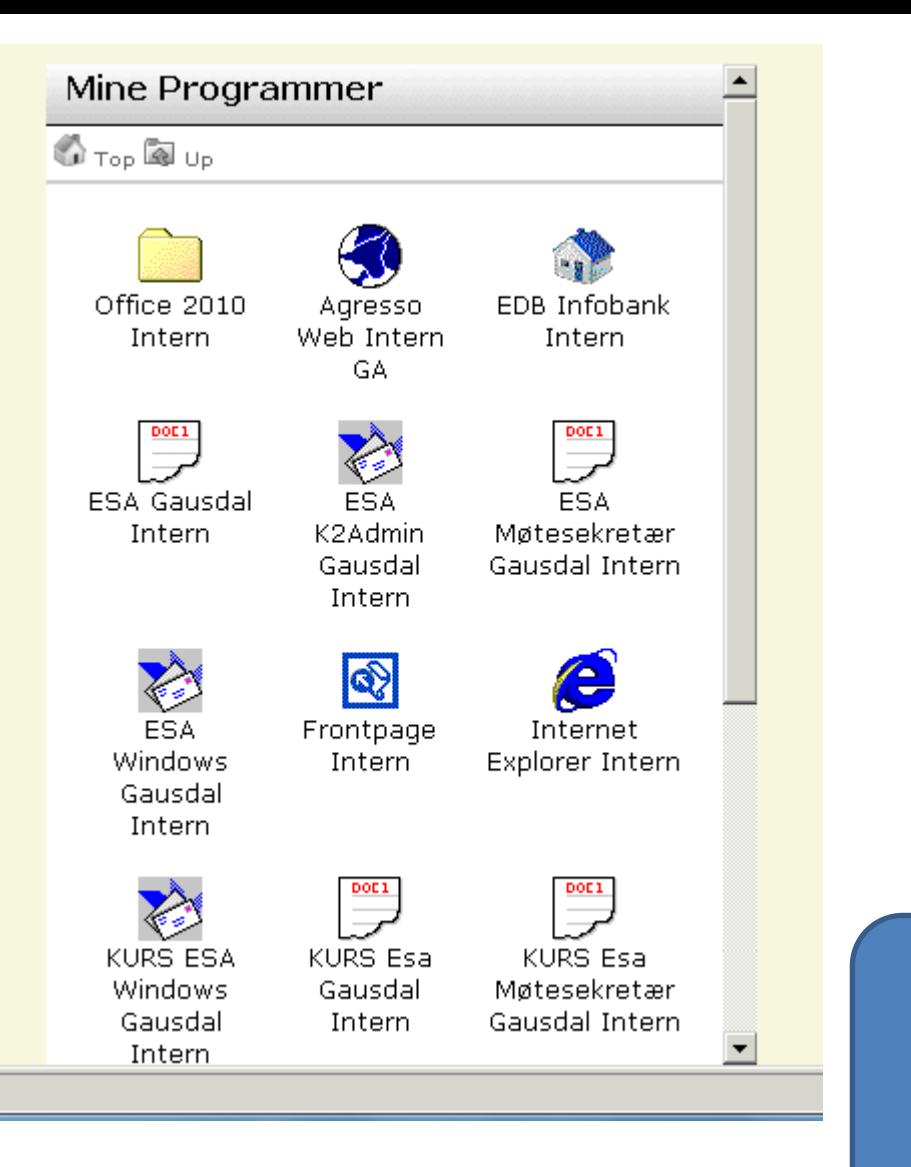

Ved å velge «Mine programmer» startes vanlig oppstartsbilde.

#### Driftsmeldinger

#### Driftsmeldinger fra Ikomm  $A$  at  $\rightarrow$ Test driftsmelding for 3-1

Eksterne linker

#### Lenker A-Å

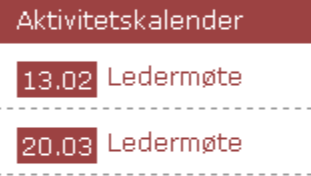

Se alle »

#### **Nytt intranett**

**M.** B. K Gausdal kommune har fått nytt intranett.

#### LAG NY ARTIKKEL FOR DENNE SIDEN  $\mathbb{Z}_+$

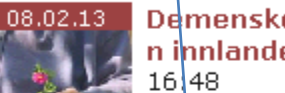

**Demenskonferanse** n innlandet 20...

 $\triangle$  at  $\mathcal{D}_{6.09.7}$ februar 2013 ble denhenskonferansen innlandet 2013 avholdt på Hamar. Det var Alderspsykiatrisk forskningssenter, Sykehuset Innlandet og Fylkesm...

**Bedriftshelsetjenes** 07.01.13 tens kurspl...  $16:42$ 

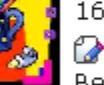

Bedriftshelsetjenesten har sendt ut sin kursplan for 2013. Les hele kursplanen.

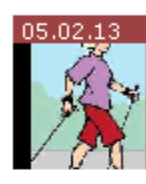

#### Pensjonistdag 6.mars 15:29

 $\alpha$ I samarbeid med DNB inviteres det til pensjonsdag 6. mars. Dagen starter med et felles informasjonsmøte kl.11:00 på kommunestyresalen, deretter er de...

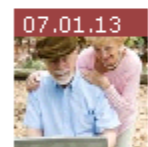

#### **Temadaq "Alder** ingen hindring"  $16:25$

 $\mathcal O$ Arbeidslivssenteret i Oppland inviterer til temadag "Alder ingen hindring, hvordan utvikle og ta vare på seniorene?" Dette skjer på Lillehammer  $12$ .feb...

Se alle »

Lag nyhet!

Dossier

 $Neste$  >>

#### **Publiser innhold**

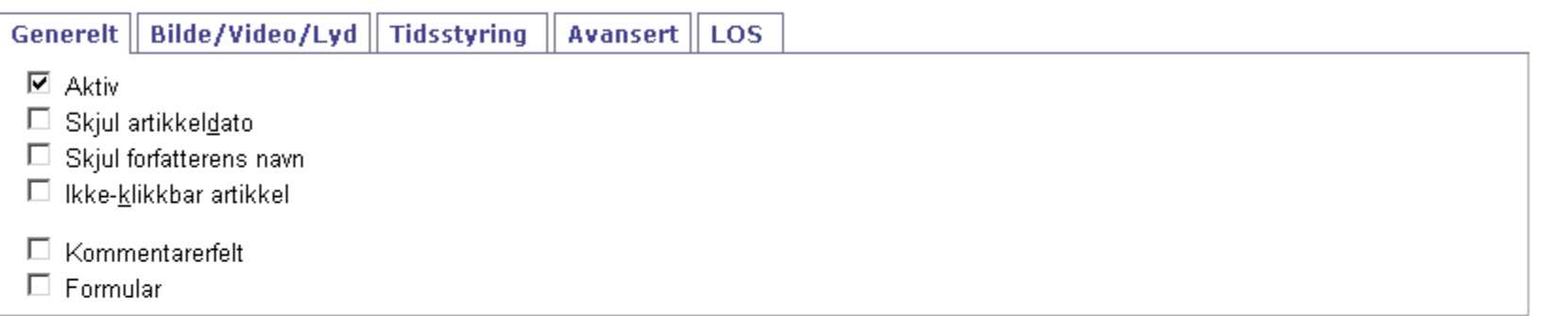

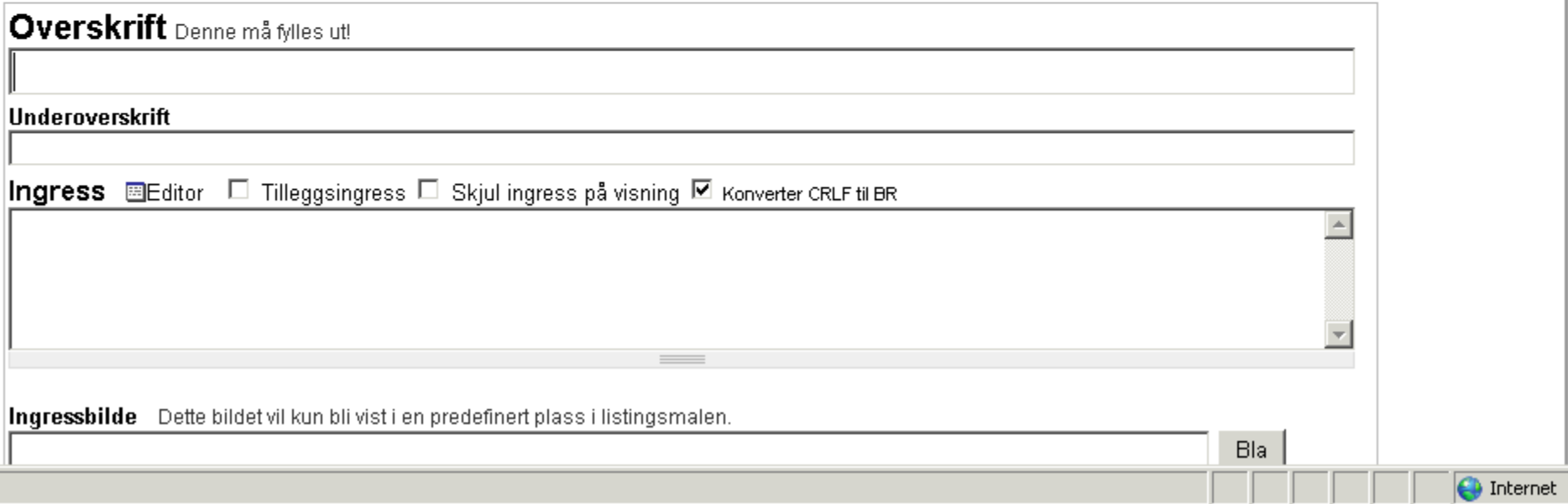